## Фреймворк для распараллеливания модели масс-с-пружинками под различные архитектуры

Артур Гудиев 344 группа Научный руководитель Сергей Николаев

#### Постановка задачи

- Провести профилирование имеющегося модуля масс-с-пружинками
- Реализовать фреймворк для распараллеливания модели масс-с-пружинками
- Измерить время вычислений на OpenMP, CUDA и **OpenCL**
- Сравнить результаты

## Актуальность

• Проект "Биомоделирование" использует для расчетов хирургических операций модель масс-с-пружинками

• Ресурсоемкость моделирования биоматериалов в механике ⇒ необходимость распараллеливания вычислений для экономии времени

# Обзор архитектур

• OpenMP — открытый стандарт для распараллеливания программ, написанных на языках C, C++ и Fortran

• OpenCL — фреймворк для написания программ, связанных с параллельными вычислениями на различных графических и центральных процессорах

• CUDA — программно-аппаратная архитектура параллельных вычислений, с использованием графических процессоров

### Модель масс-с-пружинками

• При моделировании объект разделяется на вершинымассы, которые соединяется между собой пружинками. Каждая вершина имеет свои координаты, силу, которая действует на нее и ускорение. Каждая пружинка имеет начальную длину, упругость и вязкость .

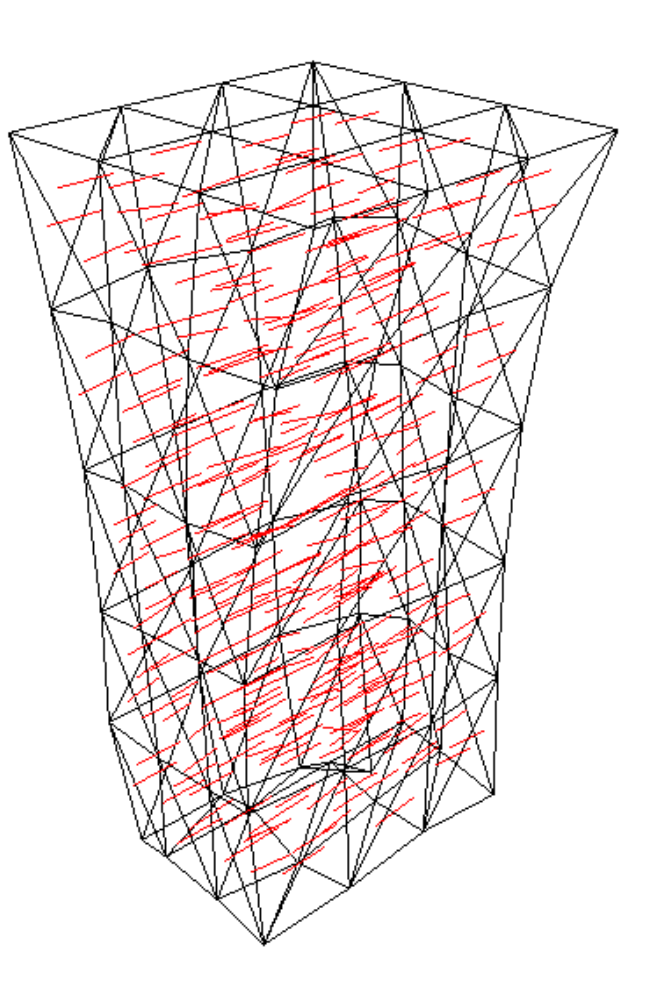

# Рассмотренные объекты

При реализации фреймворка были рассмотрены простейшие геометрические фигуры, такие как куб и различные призмы с 20, 200 и 2000 вершинами, половина из которых была зафиксирована.

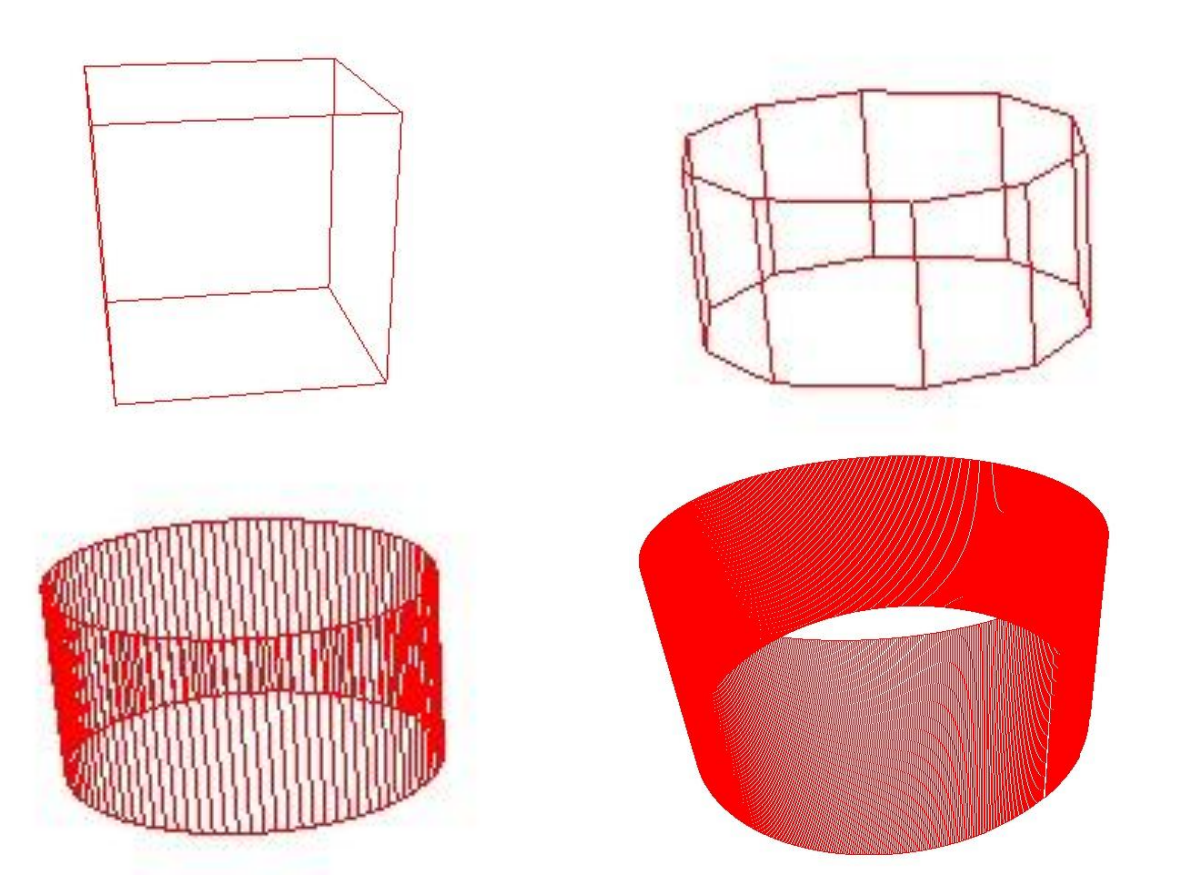

### Рассмотренные операции

- Применялась заранее заданная постоянная сила, получились простейшие операции:
- Растяжение
- Сжатие

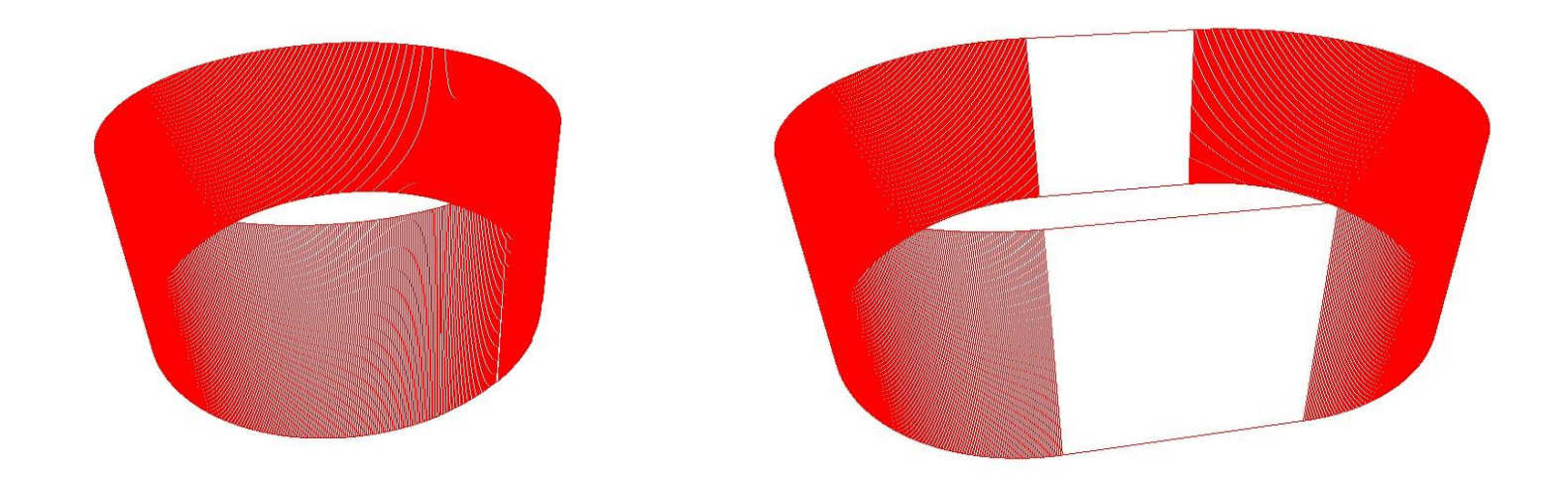

## Структура модуля модели масс-спружинками

• Процедура ConnectSprings()

• Процедура DrawSystem()

• Процедура DoCycleIteration()

## Псевдокод функции DoCycleIteration()

Algorithm 1 DoCycleIteration()

- 1: time  $\leftarrow$  cureTime
- 2: for  $k \leftarrow 1$  to Nodes.size() do
- if  $Nodes[k].isFixed = false$  then  $3:$
- $Nodes[k].position \leftarrow newPosition$  $4:$
- $Nodes[k].velocity \leftarrow newVelocity$  $5:$
- end if  $6:$
- 7: end for
- 8:  $sum \leftarrow sum + (cureTime time)$

### Профилирование

• Профилирование применялось при различном количестве вершин объекта: 8, 20, 200, 2000…

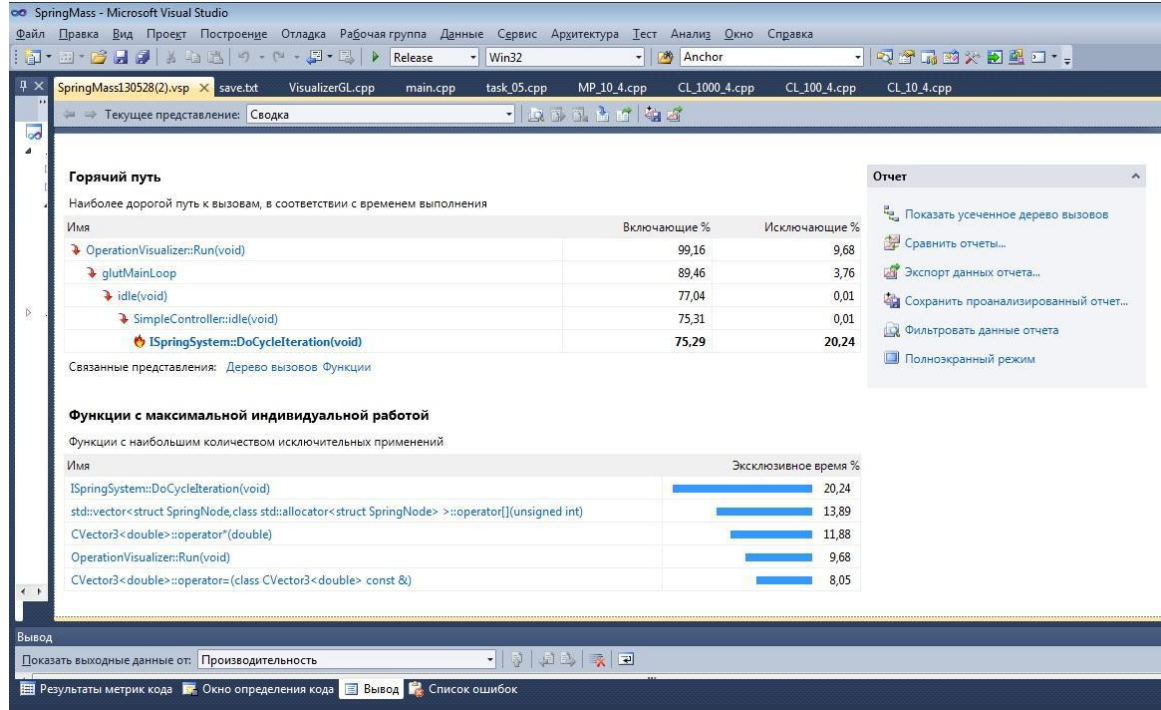

#### Полученные оценки по времени

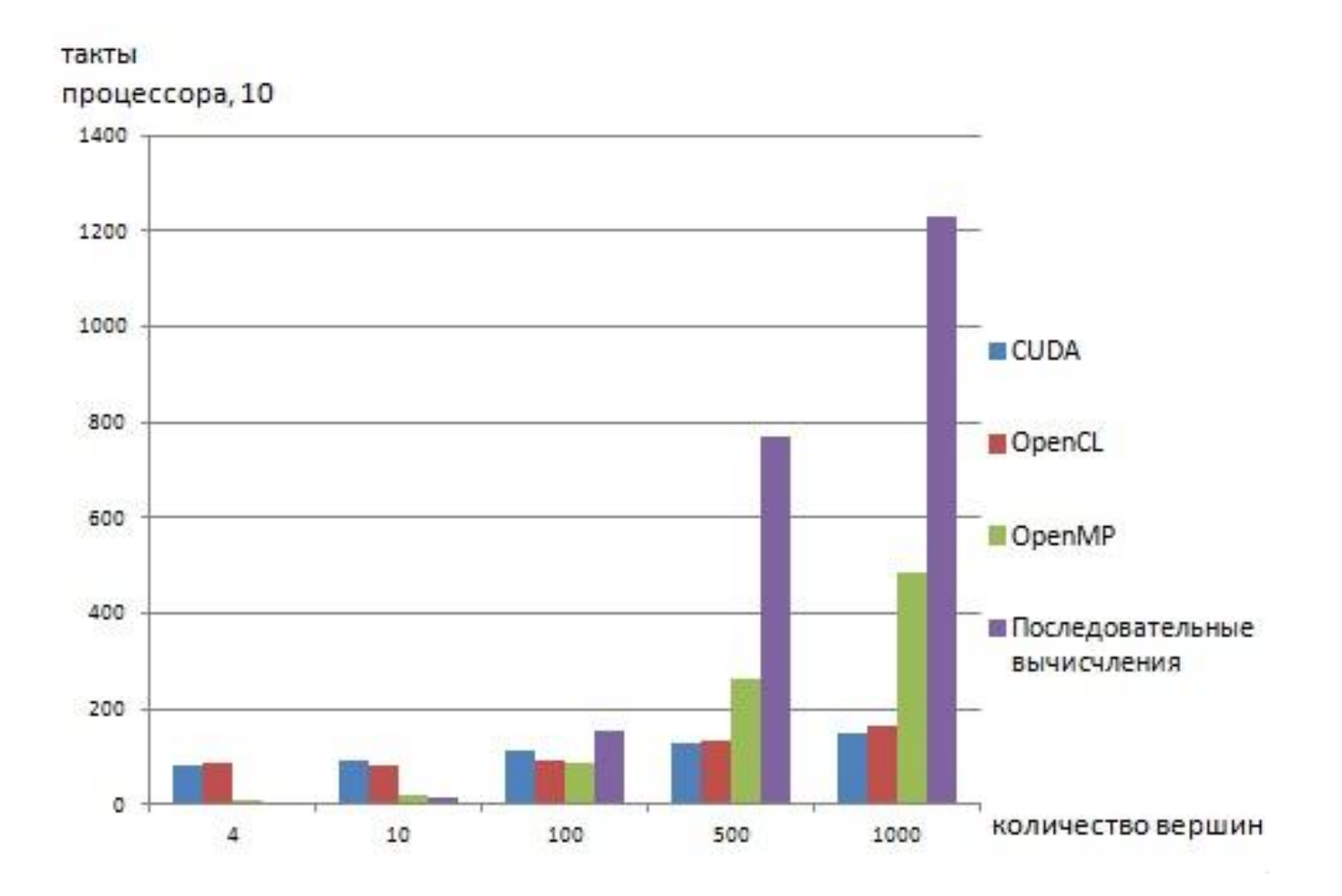

### Результаты

- Осуществлено профилирование модуля масс-спружинками
- Реализован фреймворк для распараллеливания модели масс-с-пружинками
- Сделано сравнение последовательных вычислений, вычислений на OpenMP, OpenCL и CUDA
- <https://github.com/ArturGudiev/SpringMass>